# **VERIZON**

## Special Published Vacancy

POSTING START DATE: April 20, 2022 RESPOND BY DATE: May 3, 2022

COMPANY: Verizon Services Corp.

TITLE: HEAD MATERIEL ATTENDANT

JOB OPENING NUMBER: 595989 ( 1 Opening(s) )

UNION: CWA

Barg-Unit: CWA NY - NK (MULTI-LOCALS)

Local 1123

DEPARTMENT: Strkpr NEW ENGLAND (AXU8)

LOCATION: 6360 Thompson Rd Syracuse, NY 13206

**DESCRIPTION:** 40 Hours Per Week

SHIFT: Regular Full Time

**TOP PAY:** \$1493.00

ADDITIONAL INFORMATION:

MANAGER: Dillon, Thomas J

Manager Phone#: 315/937-2469

**TEST REQUIREMENTS:** 

#### Notes

You may submit one bid for each vacancy.

To apply, access VZ Careers:

- From a computer with intranet access (VZ work computer): Log into the VZWeb, then select: About You -> Your Info and select Job Search.
- From a non-Verizon computer: Log into www.verizon.com/aboutyou -> Hover over About You, Your Info and select Job Search.

For more information, see 24/7 Access to About You: https://aboutyou.verizon.com/apps/documentlibrary/files/061094a5-cc5a-407d-b076-da733dab2756/intranet 053497.pdf

# **VERIZON**

## Special Published Vacancy

POSTING START DATE: April 20, 2022 RESPOND BY DATE: May 3, 2022

 COMPANY:
 Verizon Services Corp.

 TITLE:
 WATCH ENGINEER

JOB OPENING NUMBER: 597087 ( 1 Opening(s) )

UNION: CWA

Barg-Unit: CWA PLANT - N4 (MULTI-LOCALS)

Local 1118

**DEPARTMENT:** GRE OPS PA (6125)

LOCATION: 28 Pearl St

Amsterdam, NY 12010

DESCRIPTION: 40 Hours Per Week
SHIFT: Regular Full Time

TOP PAY: \$1842.00

Work Tour Hours are 7am-4pm, Monday to Friday (hours may vary). Overtime is as needed by the business.

### **ADDITIONAL INFORMATION:**

**VZFacilities** 

MANAGER: Corbett, James J

Manager Phone#: 978/465-0346

TEST REQUIREMENTS:

Building Maint Qual Test
Real Estate Field SI

#### Notes:

You may submit one bid for each vacancy.

To apply, access VZ Careers:

- From a computer with intranet access (VZ work computer): Log into the VZWeb, then select: About You -> Your Info and select Job Search.
- From a non-Verizon computer: Log into www.verizon.com/aboutyou -> Hover over About You, Your Info and select Job Search.

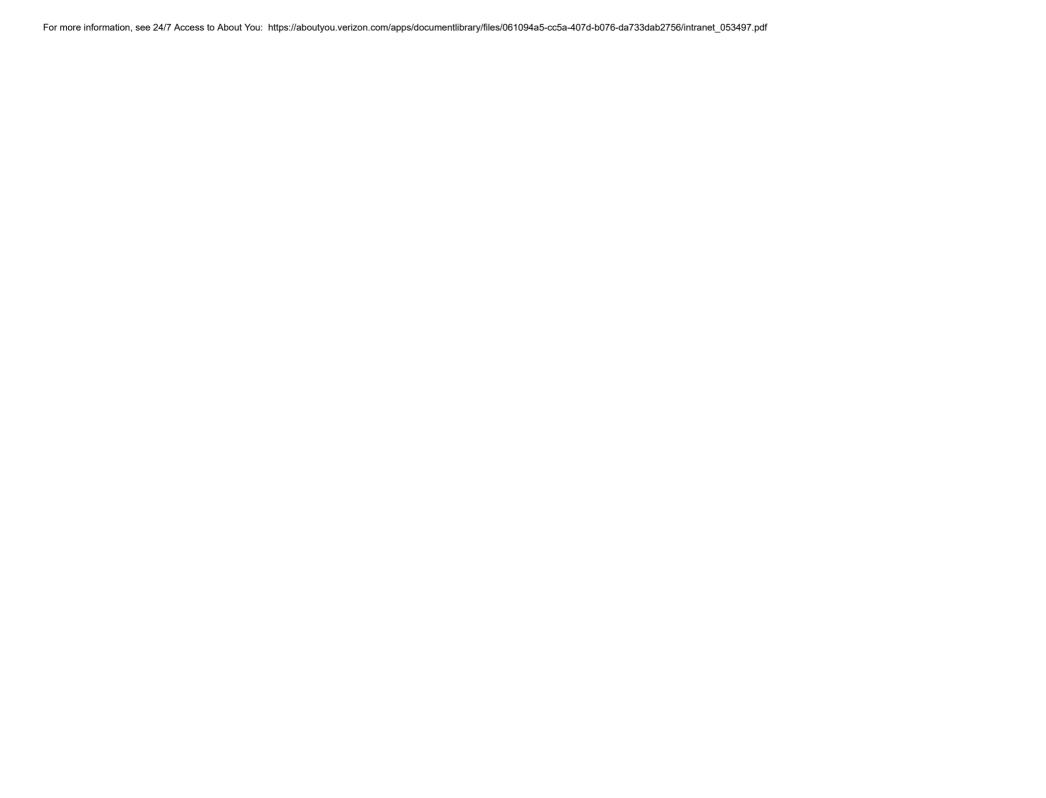